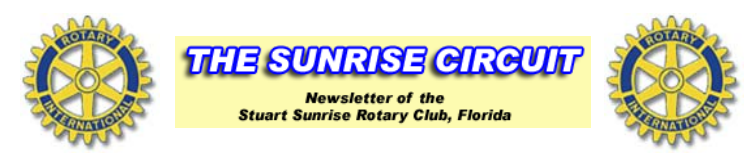

September 25, 2014

Meeting was called to order at 7:30 by President Scott Simmons.

Pledge was Led by Rocco Fiore Prayer was given by Jane Mills

WE Welcomed our Brazilian Youth Exchange student Julia and her host Kate Benedict to the breakfast.

Hap Mills, AG for our district, and Danielle Robinson joined us as well.

Ruby Tuesday "FUN RAISER" was enjoyed by all who were able to attend.

Community Service Chair Mike Searle said that last Saturday's cleanup of Mapp Road was accomplished by 8 of our members in a record time of 45 minutes!

Happy Bucks were collected by John Gonzalez and Rocco Fiore. Dollars were given for trips to Santa Fe and Blowing Rock, NC, Sporting events were high on the list as well as thanks for services provided by our fellow Rotarian Dr. Rex Sentell. Jim Horstman gave happy bucks for his 5 week trip to commune with nature in Eastern Oregon (pheasants, deer and elk).

Jane Mills announced the Jensen Beach Rotakids will get underway on October 1. They will be meeting on the 3<sup>rd</sup>Wednesday of each month.

Crystal Lake Rotakids is up to 21 third graders and they already helped with the Keep Martin Beautiful Beach Cleanup on the 20<sup>th</sup>. They meet on the 2<sup>nd</sup> and 4<sup>th</sup> Tuesday at 2 p.m.

## **RAFFLE NEWS**

Kathleen Lockhart created a beautiful binder to hold the over \$7,000 in prizes that our Raffle winner will win on October 10<sup>th</sup>! Thanks, Kathleen!

And we have only 14 days to sell tickets for the great event! Please talk it up with friends and family this week. There will be ads in the Stuart News to tell people about the event, according to our Raffle Czar Tom Whittington. Bring your ticket stubs to next week's meeting so we can get a tally on the tickets sold!

## CHARITY CLASSIC TEES OFF AT 1 ON OCTOBER 10TH!

Our joint fundraiser for our scholarship program benefitting Martin County Students. Get your foursome registered for lunch, golf and the reception at Monarch. Entry forms are available at the Pro Shop and from our members. Call Co-chairs Keith Charlton (561-676-5022) or Sue Whittington (772-403-3013) if you have questions. Food, golf and beverages are donated by Monarch for this annual event. All the money raised is shared by Augie's Quest seeking to find a cure for ALS (Lou Gehrig's disease) and the Club Corp Employee Partners Care Foundation.

The Raffle Drawing will take place after the Golf event is completed.

## **Speakers**

Two businesses that are supporting the "Be a Tourist Raffle" with donations spoke at the meeting today.

Steve Leighton, a Martin County native, spoke about his transportation company who will be providing our winners with some of their local transportation. The new firm provides limousine service for any size group in new Suburbans and Mercedes Sprinter Vans throughout the area. Trips to ports and airports are popular. Many groups are using the firm for evening outings, airport travel and special event planning and execution. You can reach him at infoibri">info@leightonsystems.com.

Jade Smith operates Island Party Rentals on Monroe. Her organization provides planning of special events and the necessary equipment ranging from silverware and tables to tents and stages! Her firm also manages the Flagler Center in downtown Stuart. Jade is providing the equipment for our raffle drawing on October 10<sup>th</sup>. More info atwww.IslandPartyRentals.biz.

50-50 was sold by Elmira Gainey and won by M.J. Horton.

Next Week Speaker - Tamara Woods, our host at Toyota at our kickoff party and one of our prize donors. Future speakers are listed at www.Stuart-Sunriserotary.org.

If you have a speaker candidate for the club, please get in touch with Elmira at e gainey@bellsouth.net.

## Only 14 days to go until our 2 fundraisers on Oct. 10! Sign up now and buy your tickets!

This week's editor is David Shoaf . Thanks to fellow editors Vic Simonsen and Harry Lerch.